## Last updated 7/20/23

- Your simulation showed your design works but your hardware does not work
  - Debug options
    - Review test coverage of simulations
    - Add signals to the design and bring them out to pins to see them
    - Signal Tap

- SignalTap II
  - Embedded Logic Analyzer
  - System-level debugging tool that captures and displays signals

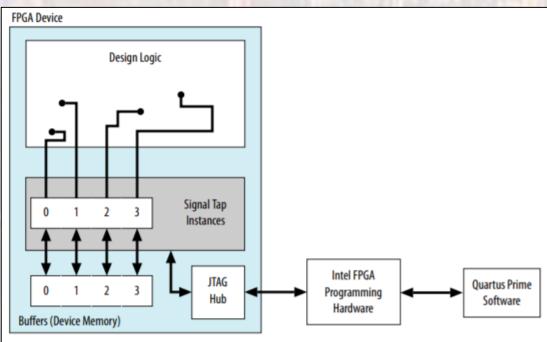

- SignalTap II
  - This modifies our baseline design
    - Potentially impacts timing
    - Potentially impacts implementation
  - Not an issue for our simple designs

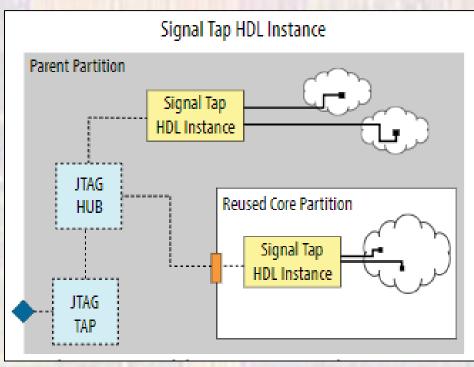

- SignalTap II
  - Uses on-device memory to store samples
    - Allows high speed data storage
    - Uses up some available memory

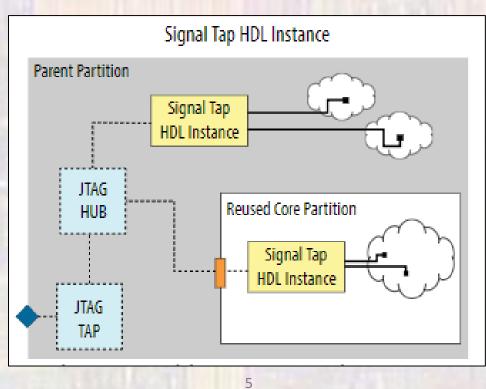

- SignalTap II
  - Incremental Flow

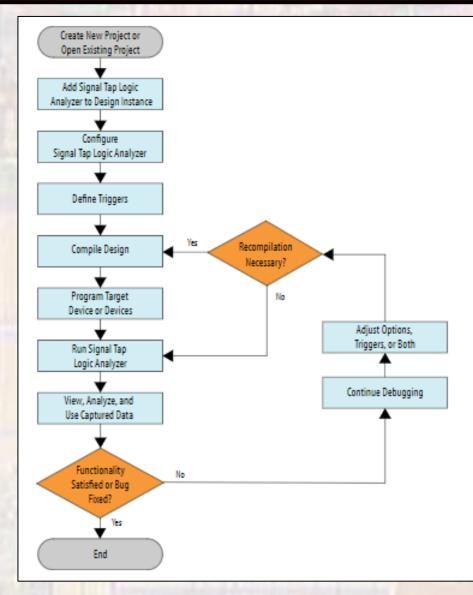

6

- The SignalTap II
  - Simple Example Switches tied to LEDs

Monitor the internal switch signals

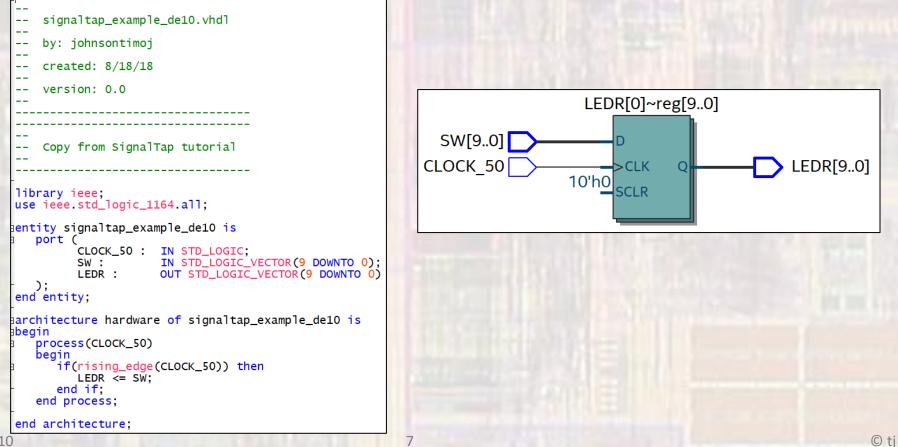

- The SignalTap II
  - Open a SignalTap Logic Analyzer file
  - File → New → SignalTap Logic Analyzer file

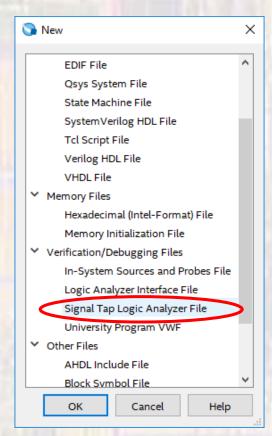

| gnalTap II<br>a SignalTap Logic Analyzer file                                                                                                    | ignore these |
|----------------------------------------------------------------------------------------------------|--------------|
| ************************************                                                                                                    |              |
| auto_signaltap_0       Lock mode:       Allow all changes       Signal Configuration:       ×         Image: Signal Configuration:       Image: Conditions of the conditions of the conditis of the conditions of the conditions of the conditis of the cond |              |
| F Data     Setup         Hierarchy Display:     X         Bauto_signaltap_0                                                                                                    |              |
| Image: Signaltap_0         0%         00:00:00                                                                                                    |              |

- The SignalTap II
  - Save the file
  - Click OK when it complains "Input Data and Trigger is empty"
  - Click yes to enable the file

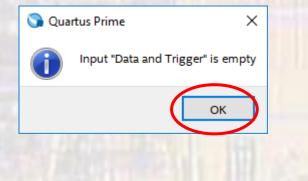

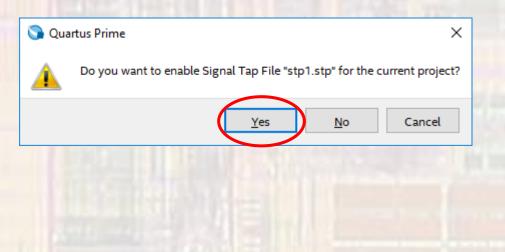

- Under Assignments → Settings → SignalTap Logic ...
  - Check/uncheck enable to enable/disable SignalTap
  - You can change the current SignalTap file

| General       Files         Libraries       Specify compilation options for the Signal Tap Logic Analyzer.         V IP Settings       IP Catalog Search Locations         Design Templates       Signal Tap Logic Analyzer         V Operating Settings and Conditions       Stignal Tap File name:         Stignal Tap File name:       Stignal Tap Logic Analyzer | Category:                                                                                                    | Device/Board                                                   |
|----------------------------------------------------------------------------------------------------|----------------------------------------------------------------------------------------------------|----------------------------------------------------------------|
| Compilation Drocess Estings                                                                                                    | Files<br>Libraries<br>IP Settings<br>IP Catalog Search Locations<br>Design Templates<br>Operating Settings and Conditions<br>Voltage<br>Temperature | Specify compilation options for the Signal Tap Logic Analyzer. |

- Select nodes to monitor
  - Double click in the node window

| auto_ | signalta | p_0  | Lock mode:  | 🚅 Allow all chan | ges 🔻              |
|-------|----------|------|-------------|------------------|--------------------|
|       |          | Node | Data Enable | Trigger Enable   | Trigger Conditions |
| Type  | Alias    | Name | 0           | 0                | 1 Basic AND 🔻      |

- Expand the top section arrows or right
- Select pre-synthesis under filter
- Make sure your design is listed under Look in

| 🟸 Node Finder                                |               |                         | ×              |
|----------------------------------------------|---------------|-------------------------|----------------|
| Named: *                                     |               | ~                       | List           |
| Options<br>Fifter: Signal Tap: pre-synthesis | >             |                         | ▼ Customize    |
| Look in: signaltap_example_de10              | >             | ✓ ✓ Include subentities | Hierarchy view |
| Matching Nodes:                              | +: -:         | Nodes Found:            |                |
| Name                                         | Assignments 👘 | Name                    | Assignments    |
|                                              |               |                         |                |

© ti

- Click List
  - All the nodes in your design will be listed

| Node Finder         |                       |             |    |              |                 |              | ×          |
|---------------------|-----------------------|-------------|----|--------------|-----------------|--------------|------------|
| lamed: *            |                       |             |    |              |                 |              | st         |
| Options             |                       |             |    |              |                 |              |            |
| Filter: Sign        | al Tap: pre-synthesis |             |    |              |                 | ▼ C          | ustomize   |
| Look in: sig        | naltap_example_de10   |             |    | ×            | 🗹 Include suben | tities 🗹 Hie | archy view |
| 1atching Node       | s:                    | +: -:       |    | Nodes Found: |                 |              |            |
|                     | Name                  | Assignments | ¢] |              | Name            | Ass          | ignments   |
| signaltap_exan      | nple_de10             |             |    |              |                 |              |            |
|                     | _50                   | PIN_P11     |    |              |                 |              |            |
|                     | )]~reg0               | Unassigned  |    |              |                 |              |            |
| LEDR[1              | I]~reg0               | Unassigned  |    |              |                 |              |            |
| 👆 LEDR[2            | ?]~reg0               | Unassigned  |    |              |                 |              |            |
| 👆 LEDR[3            | 3]~reg0               | Unassigned  | >  |              |                 |              |            |
| LEDR[4              | 4]~reg0               | Unassigned  | >> |              |                 |              |            |
| 👆 LEDR[5            | ō]~reg0               | Unassigned  | <  |              |                 |              |            |
| LEDR[6              | ō]~reg0               | Unassigned  | << |              |                 |              |            |
| LEDR[7              | 7]~reg0               | Unassigned  |    |              |                 |              |            |
| LEDR[8              | 3]~reg0               | Unassigned  |    |              |                 |              |            |
| LEDR[9              | 9]~reg0               | Unassigned  |    |              |                 |              |            |
| > 👑 Ledr            |                       | Unassigned  |    |              |                 |              |            |
| > <mark>ề</mark> sw |                       | Unassigned  |    |              |                 |              |            |
| <                   |                       | >           | Į. | <            |                 |              | >          |
|                     |                       |             |    |              |                 |              |            |
|                     |                       |             |    |              |                 | Insert       | Close      |

 Expand the SW node and copy them to the right window and then insert

| 🕫 Node Fir         | nder                      |             |    |    |      |                         | ×              |
|--------------------|---------------------------|-------------|----|----|------|-------------------------|----------------|
| Named:             | *                         |             |    |    |      | ~                       | List           |
| Options<br>Filter: | Signal Tap: pre-synthesis |             |    |    |      |                         | ▼ Customize    |
| Look in:           | signaltap_example_de10    |             |    |    |      | ✓ ✓ Include subentities | Hierarchy view |
| Matching           | Nodes:                    | ±:          | =: |    | Nod  | es Found:               |                |
|                    | Name                      | Assignments | ^  | ¢] |      | Name                    | Assignments    |
| 👘 🖕 u              | EDR[8]~reg0               | Unassigned  |    |    | in   | SW[0]                   | PIN_C10        |
| 👘 👆 🗉              | EDR[9]~reg0               | Unassigned  |    |    | in_  | SW[1]                   | PIN_C11        |
| > 👑 u              | EDR                       | Unassigned  |    |    | in_  | SW[2]                   | PIN_D12        |
| 🗡 🏲 s              | W                         | Unassigned  |    |    | in_  | SW[3]                   | PIN_C12        |
| in                 | – SW[0]                   | PIN_C10     |    |    | in_  | SW[4]                   | PIN_A12        |
| in                 | – SW[1]                   | PIN_C11     |    | >  |      | SW[5]                   | PIN_B12        |
| in                 | – SW[2]                   | PIN_D12     |    | >> | in 📥 | SW[6]                   | PIN_A13        |
| in                 | – SW[3]                   | PIN_C12     |    | <  | in_  | SW[7]                   | PIN_A14        |
| in                 | – SW[4]                   | PIN_A12     |    | << | in_  | SW[8]                   | PIN_B14        |
| in                 | – SW[5]                   | PIN_B12     |    |    | in_  | SW[9]                   | PIN_F15        |
| in                 | – SW[6]                   | PIN_A13     |    |    |      |                         |                |
| in                 | – SW[7]                   | PIN_A14     |    |    |      |                         |                |
| in                 | – SW[8]                   | PIN_B14     |    |    |      |                         |                |
|                    | 🛏 SW[9]                   | PIN_F15     | v  |    |      |                         |                |
| <                  |                           | >           |    | [+ | <    |                         | >              |
|                    |                           |             |    |    |      | In                      | sert Close     |

- Note the sample depth this is how many data points to keep
- Select "..." beside the clock entry box

| ance Manager: 📉 😥                          | Status      | G configuration |                | Memory: 1280 | mall: 0/0 | Medium: 1 | /182 L      |                | onfiguration: No de |        |           |   |
|--------------------------------------------|-------------|-----------------|----------------|--------------|-----------|-----------|-------------|----------------|---------------------|--------|-----------|---|
| auto_signaltap_0                           | Not running |                 |                |              | blocks    | 1 blocks  | 02 0        | Hardware:      |                     | 7      | Setup     |   |
| auto_signattap_o                           | Notraining  |                 | To ceas        | 1200 013     | DIOCKS    | T DIOCKS  | Ŭ           | Device: No     | one Detected        | ~      | Scan Chai | n |
|                                            |             |                 |                |              |           |           |             | >> SOF Ma      | nager 🛓 🔒           |        |           |   |
|                                            |             |                 |                |              |           |           | >           | 00110          |                     |        |           | - |
| auto_signaltap_0                           |             | Lock mode:      | Allow all char | nges         | •         | Si        | gnal Confi  | zuration:      |                     |        | -         | 1 |
| Nod                                        | e           | Data Enable     |                | -            | 5         |           |             | ,              |                     |        | <u> </u>  | ١ |
| ype Alias                                  | Name        | 10              | 10             | 1 Basic AND  |           | C         | lock:       |                |                     |        |           | J |
| Sw[0]                                      |             |                 |                |              |           |           | Data        |                |                     |        | $\sim$    | 1 |
| SW[1]                                      |             | $\checkmark$    |                |              |           |           | Complexity  |                | RAM ppe: Auto       |        | •         |   |
| SW[2]                                      |             |                 |                |              | _         |           | Sample de   | pth: 128 🔻     | RAM pe: Auto        |        | •         |   |
| SW[3]                                      |             |                 |                |              | _         |           |             | tell and       | mple segments       |        | Ψ.        |   |
| SW[4]                                      |             |                 |                |              | _         |           | Nadas Alla  | cated:  Auto   | o O Manua           | t: 10  | <b></b>   |   |
| sw[5]                                      |             |                 |                |              | _         |           |             | _              | 5 O Manua           | 10     | Y         |   |
| SW[6]                                      |             |                 |                |              | _         |           | Pipeline Fa | actor: 0       |                     |        | •         |   |
| SW[7]                                      |             |                 |                |              | -         |           | Storage     | nualifier      |                     |        |           |   |
| SW[8]                                      |             |                 |                |              | -         |           | -           |                |                     |        |           |   |
| SW[9]                                      |             |                 |                |              |           |           | Туре:       | Continu 🔛      | ious                |        | -         |   |
|                                            |             |                 |                |              |           |           | Input po    | rt             |                     |        |           |   |
|                                            |             |                 |                |              |           |           |             |                |                     |        |           |   |
|                                            |             |                 |                |              |           | <         | Nodes A     | llocated: 💿 Au | uto 🔿 Manua         | al: 10 | ÷ •       |   |
| -                                          |             |                 |                |              |           | ×.        |             |                |                     |        | ,         |   |
| 🎘 Data 🛛 🐺 Setup                           |             |                 |                |              |           |           |             |                |                     |        |           | _ |
|                                            | ×           |                 |                |              |           |           |             |                |                     |        |           | < |
| ierarchy Display:<br>🗹 🏓 signaltap_example |             | ] Data Log: 📴   |                |              |           |           |             |                |                     |        |           |   |

Copy the CLOCK\_50 signal over to the right window

| Node Fir      | nder                      |             |                       |                           | ×              |
|---------------|---------------------------|-------------|-----------------------|---------------------------|----------------|
| Named:        | 8                         |             |                       | ~                         | List           |
| Options       |                           |             |                       |                           |                |
| Filter:       | Signal Tap: pre-synthesis |             |                       |                           | ▼ Customize    |
| Look in:      | signaltap_example_de10    |             |                       | ✓ … ✓ Include subentities | Hierarchy view |
| Matching      | Nodes:                    | +: -:       |                       | Nodes Found:              |                |
|               | Name                      | Assignments | ¢]                    | Name                      | Assignments    |
| signaltap     | _example_de10             |             |                       | CLOCK_50                  | PIN_P11        |
| in_ C         | LOCK_50                   | PIN_P11     |                       |                           |                |
| 👆 📙           | EDR[0]~reg0               | Unassigned  |                       |                           |                |
| 8 <b>–</b> LI | EDR[1]~reg0               | Unassigned  |                       |                           |                |
| 🖁 👆 🔒         | EDR[2]~reg0               | Unassigned  |                       |                           |                |
| - 🏪 LI        | EDR[3]~reg0               | Unassigned  | $\mathbf{\mathbf{U}}$ |                           |                |
| - 🏪 U         | EDR[4]~reg0               | Unassigned  | >>                    |                           |                |
| - 🏪 U         | EDR[5]~reg0               | Unassigned  | <                     |                           |                |
| - 🏪 LI        | EDR[6]~reg0               | Unassigned  | <<                    |                           |                |
| - 🏪 LI        | EDR[7]~reg0               | Unassigned  |                       |                           |                |
| 👘 👆 🖬         | EDR[8]~reg0               | Unassigned  |                       |                           |                |
| 8 👆 🕹         | EDR[9]~reg0               | Unassigned  |                       |                           |                |
| > 🎬 ц         | EDR                       | Unassigned  |                       |                           |                |
| > 造 S         | w                         | Unassigned  |                       |                           |                |
| <             |                           | >           | Į.                    | <                         | >              |
|               |                           |             |                       | o                         | K Cancel       |

- Setup the data capture trigger(s)
  - There are a number of simple and complex triggering mechanisms available
  - Select Basic AND in the pull down
  - Right click on the right column of sw0 and select falling edge
  - Right click on the right column of sw1 and select high (1)

| auto_  | signal | tap_0 | Lock mode:   | 📫 Allow all chan | ges 🔻              | 111111                   |
|--------|--------|-------|--------------|------------------|--------------------|--------------------------|
|        |        | Node  | Data Enable  | Trigger Enable   | Trigger Conditions |                          |
| Туре   | Alias  | Name  | 10           | 10               | 1 🗹 Basic AND 🔻    |                          |
| т<br>П |        | SW[0] | $\checkmark$ |                  | $\sim$             | <b>-</b> ·               |
| in 🛉   |        | SW[1] | $\checkmark$ |                  | 1                  | Irigger on               |
| in     |        | SW[2] |              |                  |                    | C(M/(1)) high            |
| in 📕   |        | SW[3] |              |                  |                    | Trigger on<br>SW(1) high |
| in     |        | SW[4] |              |                  |                    | AND                      |
| in     |        | SW[5] |              |                  |                    | AND                      |
| in     |        | SW[6] |              | $\checkmark$     |                    | SW(0) ↓                  |
| in_    |        | SW[7] |              |                  |                    | J VV (U) V               |
| in     |        | SW[8] |              |                  |                    |                          |
| in     |        | SW[9] |              |                  |                    |                          |

- Connect the DE10 Board
  - Select Setup in the upper right hand corner of the SignalTap window
  - Select the USB-Blaster
  - Save

|            | ×     | JTAG Chair | n Configuration: JTAG ready          | ×  |
|------------|-------|------------|--------------------------------------|----|
| ium: 1/182 | Ŀ     | Hardware:  | USB-Blaster [USB-0]   Setup          |    |
| ocks       | 0     | Device:    | @1: 10M50DA(. ES)/10M50DC 🔻 Scan Cha | in |
| _          | >     | >> SOF     | Manager.                             |    |
| Signal     | Confi | guration:  | ×                                    |    |
|            |       |            |                                      |    |
|            |       |            |                                      |    |
|            |       |            |                                      |    |

| ardware Settings JTAG Settings<br>elect a programming hardware setup to use when programming devices. This programming<br>ardware setup applies only to the current programmer window.<br>urrently selected hardware: USB-Blaster [USB-0]<br>Available hardware items<br>Hardware<br>USB-Blaster Server Port Add Hardware<br>USB-Blaster Local USB-0<br>Remove Hardware | Hardware Setup    |        |          |              |    |            |                 |
|----------------------------------------------------------------------------------------------------|-------------------|--------|----------|--------------|----|------------|-----------------|
| ardware setup applies only to the current programmer window. urrently selected hardware: USB-Blaster [USB-0] Available hardware items Hardware USB-Blaster USB-Blaster Local USB-0                                                                                                    | lardware Settings | JTAG S | Settings |              |    |            |                 |
| Available hardware items           Hardware         Server         Port         Add Hardware           USB-Blaster         Local         USB-0                                                                                                    |                   |        |          |              |    | devices. T | his programming |
| USB-Blaster Local USB-0                                                                                                    | -                 |        | USB-Bla  | aster (USB-C | )] |            |                 |
|                                                                                                    |                   |        |          |              |    |            |                 |

- Recompile
  - In the main Quartus window compile your design
  - You will see the SignalTap modules along with your own design

| <           |        |                                                                                                    | - T |
|-------------|--------|----------------------------------------------------------------------------------------------------|-----|
| ×<br>5<br>4 | All    | <ul> <li>Image: Second second secon</li></ul> |     |
| =           | туре   | ID Message                                                                                                    |     |
| -           | 0      | 11172 Ident: "alt_sld_fab" instantiated altera_connection_identification_hub "ident"                                                                                                    |     |
|             | 0      | 11172 Alt_sld_fab: Done "alt_sld_fab" with 6 modules, 6 files                                                                                                    |     |
|             | 0      | 11171 Finished IP generation for the debug fabric: alt_sld_fab.                                                                                                    |     |
|             | > 0    | 12021 Found 1 design units, including 1 entities, in source file db/ip/sldc8b6bda1/alt_sld_fab.v                                                                                                    |     |
|             | > 0    | 12021 Found 1 design units, including 1 entities, in source file db/ip/sldc8b6bda1/submodules/alt_sld_fab_alt_sld_fab.v                                                                                                    |     |
|             | > 0    | 12021 Found 1 design units, including 1 entities, in source file db/ip/sldc8b6bda1/submodules/alt_sld_fab_alt_sld_fab_ident.sv                                                                                                    |     |
|             | > 0    | 12021 Found 1 design units, including 1 entities, in source file db/ip/sldc8b6bda1/submodules/alt_sld_fab_alt_sld_fab_presplit.sv                                                                                                    |     |
|             | > 0    | 12021 Found 2 design units, including 1 entities, in source file db/ip/sldc8b6bda1/submodules/alt_sld_fab_alt_sld_fab_sldfabric.vhd                                                                                                    |     |
|             | > 0    | 12021 Found 1 design units, including 1 entities, in source file db/ip/sldc8b6bda1/submodules/alt_sld_fab_alt_sld_fab_splitter.sv                                                                                                    |     |
| ន           | n      | 286031 Timing-Driven Synthesis is running on partition "Top"                                                                                                    |     |
| age 1       | <      |                                                                                                    |     |
| Mess        | System | n (5) Processing (46)                                                                                                    |     |
|             |        |                                                                                                    |     |

Program the board

#### Review resources

#### Flow Summary

#### <<Filter>>

Flow Status

**Ouartus Prime Version** 

Revision Name

Top-level Entity Name

Family

Device

Timing Models

Total logic elements

Total registers

Total pins

Total virtual pins

Total memory bits

Embedded Multiplier 9-bit elements

Total PLLs

UFM blocks

ADC blocks

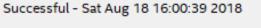

18.0.0 Build 614 04/24/2018 SJ Lite Edition

signaltap\_example signaltap example de1 **MAX 10** 10M50DAF484C7G Final 650 / 49,760 (1%)

#### 21 360 (6%)

#### (1,280)1,677,312 (<1%)

0/288(0%)

0/4(0%)0/1(0%)

0/2(0%)

Our design has 10 registers and

21 pins – everything else is part of SignalTap

╘╴┲┲╴

▆ᠴ<sub>ᠯ</sub>ᠣ᠆ᢛ᠊ᢩᠮᢆᠣ᠊ᢣᠣ᠊ᢩᡌᢆᡨᡀ

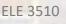

te-

╗╢

- Verify your design
  - Each switch is coupled to an LED via a register clocked at 50MHZ
  - Toggle the switches and see the LEDs turn on and off
    - It appears instantaneous due to the clock speed

- Start the analysis
  - Reset the switches to 0's
  - In the SignalTap window select Processing → Run Analysis

| 🥍 Signal Tap Logic Analyzer - D:/GDrive/MSOE/19_Q1_EE3921/Projects/SignalTap_Example/signaltap_example - signaltap_example - [stp1.stp]* – 🛛 🗙    |                                     |                        |              |                 |                                              |  |  |  |  |  |
|----------------------------------------------------------------------------------------------------|-------------------------------------|------------------------|--------------|-----------------|----------------------------------------------|--|--|--|--|--|
| Elle Edit View Project Processing Tools Window Help                                                                                               |                                     |                        |              |                 |                                              |  |  |  |  |  |
| ○ ○ ○ ○ ○ ○ ○ ○ ○ ○ ○ ○ ○ ○ ○ ○ ○ ○ ○                                                                                                    |                                     |                        |              |                 |                                              |  |  |  |  |  |
| Instance Manager: 📉 🔊 🔳 🛄 Acquisition in                                                                                                    | i progress                          |                        |              | ×               | JTAG Chain Configuration: JTAG ready ×       |  |  |  |  |  |
| Instance Status                                                                                                    | Enabled LEs: 518                    | 8 Memory: 128          | 0 Small: 0/0 | Medium: 1/182 L | Hardware: USB-Blaster [USB-0]                |  |  |  |  |  |
| 🕄 auto_signaltap_0 Waiting for trig                                                                                                    | Hardware: USB-blaster [USB-0] Setup |                        |              |                 |                                              |  |  |  |  |  |
|                                                                                                    |                                     |                        |              |                 | Device: @1: 10M50DA(. ES)/10M50DC Scan Chain |  |  |  |  |  |
| <                                                                                                    |                                     |                        |              | >               | >> SOF Manager.                              |  |  |  |  |  |
|                                                                                                    |                                     |                        |              |                 | · · · · · · · · · · · · · · · · · · ·        |  |  |  |  |  |
| trigger: 2018/08/18 15:55:53 #1                                                                                                    | Lock mode: Al                       | llow all changes       | ~            | Signal Confi    | guration: ×                                  |  |  |  |  |  |
| Node                                                                                                    | Data Enable Trig                    | gger Enable Trigger Co | ditions      |                 | <b>^</b>                                     |  |  |  |  |  |
| Type Alias Name                                                                                                    | 10                                  | 10 1 Basic /           | ND Y         | Clock: CLO      | DCK_50                                       |  |  |  |  |  |
| \$ SW[0]                                                                                                    |                                     |                        |              | Data            |                                              |  |  |  |  |  |
| \$ SW[1]                                                                                                    |                                     | ☑ 1                    |              | Sample de       | epth: 128 🔻 RAM type: Auto 💌                 |  |  |  |  |  |
| \$ SW[2]                                                                                                    |                                     |                        |              | Sample de       | Put 120 Norrype. Auto                        |  |  |  |  |  |
| \$ SW[3]                                                                                                    |                                     |                        |              | Segme           | ented: 2 64 sample segments                  |  |  |  |  |  |
| \$ SW[4]                                                                                                    |                                     |                        |              | Number Alls     | ocated:  Auto Manual: 10                     |  |  |  |  |  |
| \$w[5]                                                                                                    |                                     |                        |              | Nodes Allo      | ocated: Auto O Manual: 10 👻                  |  |  |  |  |  |
| \$W[6]                                                                                                    |                                     |                        |              | Pipeline Fa     | actor: 0 🔻                                   |  |  |  |  |  |
| *         Sw[3]           *         Sw[4]           *         Sw[6]           *         Sw[6]           *         Sw[6]           *         Sw[6] |                                     |                        |              | Storage         | qualifier                                    |  |  |  |  |  |
|                                                                                                    |                                     |                        |              | Storage         |                                              |  |  |  |  |  |
| 5w[9]                                                                                                    |                                     |                        |              | Type:           | Continuous 🔻                                 |  |  |  |  |  |
|                                                                                                    |                                     |                        |              | Input po        | ort                                          |  |  |  |  |  |
|                                                                                                    |                                     |                        |              |                 |                                              |  |  |  |  |  |
|                                                                                                    |                                     |                        |              | Nodes A         | Allocated: O Auto O Manual: 10               |  |  |  |  |  |
| Data 👼 Setup                                                                                                    |                                     |                        |              |                 |                                              |  |  |  |  |  |
|                                                                                                    |                                     |                        |              |                 |                                              |  |  |  |  |  |
|                                                                                                    | ata Log: 📴                          |                        |              |                 | X                                            |  |  |  |  |  |
| ✓ ● signaltap_example_de10     Image: Signaltap_0                                                                                                 |                                     |                        |              |                 |                                              |  |  |  |  |  |

#### No trigger condition met yet

- Start the analysis
  - Toggle some switches nothing should happen in SignalTap
  - Set SW(1) to '1' and toggle SW(0) from '1' to '0'

| 🏸 Signal Tap Logic Analyzer - D:/GDrive/MSOE/19_Q1_EE3921/Projects/SignalTap_Example/signaltap_example - signaltap_example - [stp1.stp]* – 🛛 🖓                                                                                                    |                                                                                                    |         |                |                            |         |           |              |            |               |     | $\times$                      |           |         |      |
|----------------------------------------------------------------------------------------------------|----------------------------------------------------------------------------------------------------|---------|----------------|----------------------------|---------|-----------|--------------|------------|---------------|-----|-------------------------------|-----------|---------|------|
| <u>F</u> il                                                                                                    | <u>File Edit View Project Processing Tools Window Help</u>                                                                                        |         |                |                            |         |           |              |            |               |     | .com                          | 6         |         |      |
| □ つ C 張 to      □     □     □     □     □     □     □     □     □     □     □     □     □     □     □     □     □     □     □     □     □     □     □     □     □     □     □     □     □     □     □     □     □     □     □     □     □     □     □     □     □     □     □     □     □     □     □     □     □     □     □     □     □     □     □     □     □     □     □     □     □     □     □     □     □     □     □     □     □     □     □     □     □     □     □     □     □     □     □     □     □     □     □     □     □     □     □     □     □     □     □     □     □     □     □     □     □     □     □     □     □     □     □     □     □     □     □     □     □     □     □     □     □     □     □     □     □     □     □     □     □     □     □     □     □     □     □     □     □     □     □     □     □     □     □     □     □     □     □     □     □     □     □     □     □     □     □     □     □     □     □     □     □     □     □     □     □     □     □     □     □     □     □     □     □     □     □     □     □     □     □     □     □     □     □     □     □     □     □     □     □     □     □     □     □     □     □     □     □     □     □     □     □     □     □     □     □     □     □     □     □     □     □     □     □     □     □     □     □     □     □     □     □     □     □     □     □     □     □     □     □     □     □     □     □     □     □     □     □     □     □     □     □     □     □     □     □     □     □     □     □     □     □     □     □     □     □     □     □     □     □     □     □     □     □     □     □     □     □     □     □     □     □     □     □     □     □     □     □     □     □     □     □     □     □     □     □     □     □     □     □     □     □     □     □     □     □     □     □     □     □     □     □     □     □     □     □     □     □     □     □     □     □     □     □     □     □     □     □     □     □     □     □     □     □     □     □     □     □     □     □     □     □     □     □     □     □     □     □     □     □     □     □     □     □     □     □ |                                                                                                    |         |                |                            |         |           |              |            |               |     |                               |           |         |      |
| Ins                                                                                                    | Instance Manager. 🍢 😥 🔳 🔛 Ready to acquire 🛛 X JTAG Chain Configuration: JTAG ready                                                               |         |                |                            |         |           |              |            |               |     |                               |           | ×       |      |
| Ins                                                                                                    | tance                                                                                                    | •       |                | Status                     | Enabled | LEs: 518  | Memory: 1280 | Small: 0/0 | Medium: 1/182 | 2 L | Hardware: USB-Blaster [USB-0] | •         | Setup.  |      |
|                                                                                                    | <b>.</b>                                                                                                    | auto_si | gnaltap_0      | Not running                |         | 518 cells | 1280 bits    | 0 blocks   | 1 blocks      | 0   | Device: @1: 10M50DA(. ES)/    | 10M50DC - | Scan Ch | nain |
| <                                                                                                    | Type                                                                                                    | Alias   | SW[0]<br>SW[1] | (0:2:57.1 elapsed) #<br>me | -16     | <b></b>   | Signals      | are ca     | -             |     | our switch set                | tings     | .9411   | 12   |
| F                                                                                                    | *         sw[2]           *         sw[3]           *         sw[4]                                                                               |         |                |                            |         |           |              |            |               |     |                               |           |         |      |
|                                                                                                    | \$w[4]       \$w[5]       \$w[6]   The system is always collecting data                                                                           |         |                |                            |         |           |              |            |               |     |                               |           |         |      |
|                                                                                                    | sw[7]       It overwrites the data until the trigger conditions are met         sw[8]       It keeps a little bit of data from before the trigger |         |                |                            |         |           |              |            |               |     |                               |           |         |      |

- Example 2
  - Mod10 Counter with LED outputs
  - Running at full speed impossible to see on LEDs

| H                                                                                                    |
|----------------------------------------------------------------------------------------------------|
| signaltap_example2_de10.vhdl                                                                                                    |
| by: johnsontimoj                                                                                                    |
| created: 8/18/18                                                                                                    |
| version: 0.0                                                                                                    |
|                                                                                                    |
| <br>Mod 10 up counter<br>                                                                                                    |
| library ieee;<br>use ieee.std_logic_1164.all;                                                                                        |
| entity signaltap_example2_de10 is                                                                                                    |
| <pre>port (<br/>CLOCK_50 : IN STD_LOGIC;<br/>SW : IN STD_LOGIC_VECTOR(9 DOWNTO 0);<br/>LEDR : OUT STD_LOGIC_VECTOR(9 DOWNTO 0)</pre> |
| end entity;                                                                                                    |
| COMPANY AND AND AND AND AND AND AND AND AND AND                                                                                      |

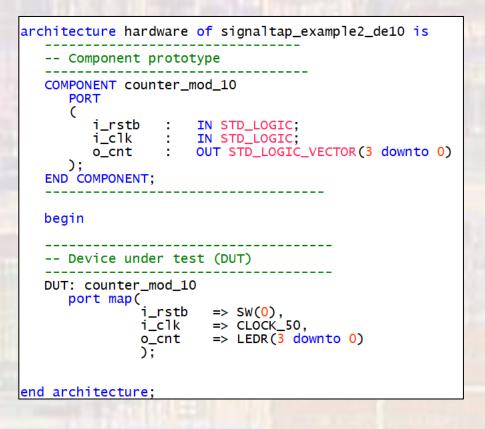

| Signal Tap Logic Analyzer - D:/GD                          | rive/MSOE/19_0      | Q1_EE3921/Project           | s/SignalTap_Exar | mple/signaltap_e | xample - signalta | p_example (stp | 2.stp]*     |                                | _             |            |
|------------------------------------------------------------|---------------------|-----------------------------|------------------|------------------|-------------------|----------------|-------------|--------------------------------|---------------|------------|
| e <u>E</u> dit <u>V</u> iew <u>P</u> roject P <u>r</u> oce | ssing <u>T</u> ools | <u>W</u> indow <u>H</u> elp |                  |                  |                   |                |             |                                | Search altera | .com 🧕     |
| 音 🖯 C 📑                                                    | ž 💏 🕨               | > 🖹 📿                       | )                |                  |                   |                |             |                                |               |            |
|                                                            | Ready to a          |                             |                  |                  |                   |                | ×           | JTAG Chain Configuration: JTAG | G ready       | ×          |
|                                                            | Status              |                             | s: 472           | Memory: 768      | Small: 0/0        | Medium: 1/     | 182 L       | Hardwige: USB-Blaster [USB-0]  | · ·           | Setup      |
| 🔝 auto_signaltap_0                                         | Not running         | ✓ 47                        | 2 cells          | 768 bits         | 0 blocks          | 1 blocks       | 0           |                                |               |            |
|                                                            |                     |                             |                  |                  |                   |                |             | Device: @1: 10M50DA(. ES)/     | 10M50DC •     | Scan Chain |
|                                                            |                     |                             |                  |                  |                   |                | >           | >> SOF Manager: 🚢 🗍            |               |            |
|                                                            |                     |                             | O Alley H. 1     |                  | <b>•</b>          |                |             |                                |               |            |
| trigger: 2018/08/20 11:22:09 #1<br>Node                    |                     | Lock mode:<br>Data Enable   | Allow all cha    |                  |                   | Sig            | nal Config  | guration:                      |               | ×          |
| Type Alias Name                                            | e                   | 6                           | 6                | 1  Basic AND     |                   | Cl             | ocl. CLO    | ск_50                          |               |            |
| * EDR[0]                                                   |                     |                             |                  |                  |                   |                | Data        |                                |               |            |
| LEDR[1]                                                    |                     |                             |                  | <u>88</u>        |                   |                | Sample de   | epth: 128 🔻 RAM type: Auto     |               | -          |
| LEDR[3]                                                    |                     |                             |                  | (                |                   | [              | Segme       | ented: 2 64 sample segments    |               | ~          |
| LEDR[4]                                                    |                     |                             | y<br>V           |                  |                   |                | Nodes Allo  | ocated:  Auto Manua            | al: 6         | *          |
|                                                            |                     |                             |                  |                  |                   |                | Pipeline Fa | actor: 0                       |               | -          |
|                                                            |                     |                             |                  |                  |                   |                | Storage o   |                                |               |            |
|                                                            |                     |                             |                  |                  |                   |                | Type:       | Continuous                     |               | •          |
|                                                            |                     |                             |                  |                  |                   |                |             |                                |               |            |
|                                                            |                     |                             |                  |                  |                   |                | Input po    |                                |               |            |
|                                                            |                     |                             |                  |                  |                   | <              | Nodes A     | Illocated: O Auto O Manu       | al: 6         | ÷ ×        |
| 🎘 Data 🛛 🐺 Setup                                           |                     |                             |                  |                  |                   |                |             |                                |               |            |
| lierarchy Display:                                         | ×                   | Data Log: 📴                 |                  |                  |                   |                |             |                                |               | ×          |
| 🗹 🍨 signaltap_example2_de1                                 | 0                   | auto_signalt                | ap_0             |                  |                   |                |             |                                |               |            |
|                                                            |                     |                             |                  |                  |                   |                |             |                                |               |            |
|                                                            |                     |                             |                  |                  |                   |                |             |                                |               |            |
|                                                            |                     |                             |                  |                  |                   |                |             |                                |               |            |
|                                                            |                     |                             |                  |                  |                   |                |             |                                |               |            |
|                                                            |                     |                             |                  |                  |                   |                |             |                                |               |            |
|                                                            |                     |                             |                  |                  |                   |                |             |                                |               |            |
|                                                            |                     |                             |                  |                  |                   |                |             |                                |               |            |

ELE 3510

#### • Compile, Program and Run Analysis

| 🟸 Signal Tap I                                                                                                    | 🏸 Signal Tap Logic Analyzer - D:/GDrive/MSOE/19_Q1_EE3921/Projects/SignalTap_Example/signaltap_example - signaltap_example - [stp2.stp]* - 🗆 X |                   |             |           |             |             |                     |     |                             |               |            |
|----------------------------------------------------------------------------------------------------|----------------------------------------------------------------------------------------------------|-------------------|-------------|-----------|-------------|-------------|---------------------|-----|-----------------------------|---------------|------------|
| <u>F</u> ile <u>E</u> dit <u>V</u> iew <u>P</u> roject P <u>r</u> ocessing <u>T</u> ools <u>W</u> indow <u>H</u> elp |                                                                                                    |                   |             |           |             |             |                     |     |                             | Search altera | a.com 🌖    |
|                                                                                                    |                                                                                                    |                   |             |           |             |             |                     |     |                             |               |            |
| Instance Manag                                                                                                    | Instance Manager. 🍡 😥 🔳 🔯 Ready to acquire 🛛 🕹 JTAG Chain Configuration: JTAG                                                                  |                   |             |           |             |             |                     |     |                             |               | ×          |
| Instance                                                                                                    |                                                                                                    | Status            | Enabled     | LEs: 472  | Memory: 768 | Small: 0/0  | Medium: 1/182       | Ŀ   | Hardware: USB-Blaster [USB- | 0] 🔻          | Setup      |
| 🔝 auto_sią                                                                                                    | gnaltap_0                                                                                                    | Not running       |             | 472 cells | 768 bits    | 0 blocks    | 1 blocks            | 0   |                             |               |            |
|                                                                                                    |                                                                                                    |                   |             |           |             |             |                     |     | Device: @1: 10M50DA(. E     | 5)/10M50DC 🔻  | Scan Chain |
| <                                                                                                    |                                                                                                    |                   |             |           |             |             | _                   | >   | >> SOF Manager: 👗 🕕         |               |            |
| •                                                                                                    |                                                                                                    |                   |             |           |             |             |                     |     | ]                           |               |            |
| log: Trig @ 2                                                                                                    | 018/08/20 11:42:14                                                                                                    | (0:0:6.1 elapsed) |             |           |             | clic        | ck to insert time b | oar |                             |               |            |
| Type Alias                                                                                                    | Na                                                                                                    | me                | -16 -8      |           | 16 24       | 43 <u>2</u> | 48 5                | 56  | 6 <mark>4 72 8ρ ε</mark>    | 38.96         | 104 112    |
|                                                                                                    | LEDR[0]                                                                                                    |                   |             | www       | nnnn        | www         | www                 | າກ  | սոսուսուսու                 | www           | MMM        |
|                                                                                                    | LEDR[1]                                                                                                    |                   | _ <b></b> _ |           |             |             |                     | Д   |                             |               |            |
|                                                                                                    | LEDR[2]                                                                                                    |                   |             |           |             |             |                     |     |                             |               | ┙╘╢║       |
|                                                                                                    | LEDR[3]<br>LEDR[4]                                                                                                    |                   |             |           |             |             |                     |     |                             |               |            |
|                                                                                                    | LEDR[5]                                                                                                    |                   | -           |           |             |             |                     |     |                             |               |            |
|                                                                                                    |                                                                                                    |                   | _           | •         |             |             |                     |     |                             |               |            |
|                                                                                                    |                                                                                                    |                   |             |           |             |             |                     |     |                             |               |            |
|                                                                                                    |                                                                                                    |                   |             |           |             |             |                     |     |                             |               |            |
|                                                                                                    |                                                                                                    |                   |             |           |             |             |                     |     |                             |               |            |
|                                                                                                    |                                                                                                    |                   |             |           |             |             |                     |     |                             |               |            |
|                                                                                                    |                                                                                                    |                   |             |           |             |             |                     |     |                             |               |            |
|                                                                                                    |                                                                                                    |                   |             |           |             |             |                     |     |                             |               |            |

#### • Review resources

| Flow Summary                       |                     |                            |                                                                                                    |
|------------------------------------|---------------------|----------------------------|----------------------------------------------------------------------------------------------------|
| < <filter>&gt;</filter>            |                     |                            |                                                                                                    |
| Flow Status                        | Successful - Fri Se | ep 28 09:23:41 2018        |                                                                                                    |
| Quartus Prime Version              | 18.0.0 Build 614 0  | 04/24/2018 SJ Lite Edition |                                                                                                    |
| Revision Name                      | signaltap_example   | e                          |                                                                                                    |
| Top-level Entity Name              | signaltap_example   | e2_de10                    | A DESCRIPTION OF THE R.                                                                                                    |
| Family                             | MAX 10              |                            |                                                                                                    |
| Device                             | 10M50DAF484C7       | ic.                        |                                                                                                    |
| Timing Models                      | Final               | Our design has 4           | registers, a little logic                                                                                                    |
| Total logic elements               | 588/49,760 (19      | and 21 pins – eve          | rything else is part                                                                                                    |
| Total registers                    | 437                 | •                          |                                                                                                    |
| Total pins                         | 21/360(6%)          | of SignalTap               |                                                                                                    |
| Total virtual pins                 | 0                   |                            | The state of the state of the s |
| Total memory bits                  | 768 / 3677,312 (    | < 1 % )                    | The second second second                                                                                                    |
| Embedded Multiplier 9-bit elements | 0/288(0%)           |                            | The Country of the State                                                                                                    |
| Total PLLs                         | 0/4(0%)             |                            | and the second second second second                                                                                                    |
| UFM blocks                         | 0/1(0%)             |                            |                                                                                                    |
| ADC blocks                         | 0/2(0%)             |                            |                                                                                                    |
|                                    |                     |                            | and the second second second                                                                                                    |
|                                    |                     |                            | I I I I was not a surrow in some                                                                                                    |